## **DHL - Versand an Packstation / Postfiliale (bei Nutzung Logistik und Versand mit Cloud)**

Ausfüllanweisung für die Lieferanschrift an eine Packstation bzw. Postfiliale

Soll eine Lieferung an eine Packstation erfolgen, dann ist es wichtig nachfolgende Felder nach diesem Muster zu befüllen:

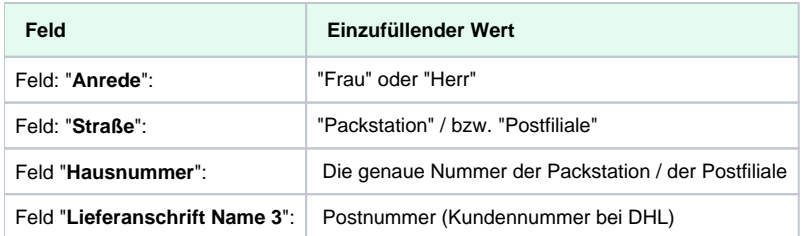

## PACKSTATION: Beispiel eines Versanddatensatzes in microtech büro+

Name 3 enthält die Postnummer (Kundennummer) bei DHL

Straße und Hausnummer enthalten den Text "DHL Packstation" und die "Nr." dieser Packstation

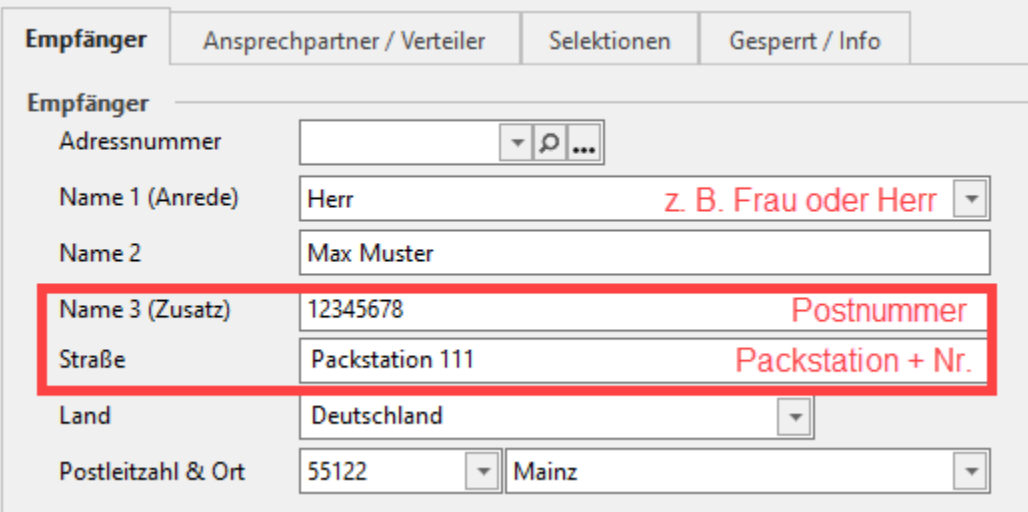

## FILIALE: Beispiel eines Versanddatensatzes in microtech büro+

Name 3 enthält die Postnummer (Kundennummer) bei DHL

Straße und Hausnummer enthalten den Text "Postfiliale" und die "Nr." dieser Filiale

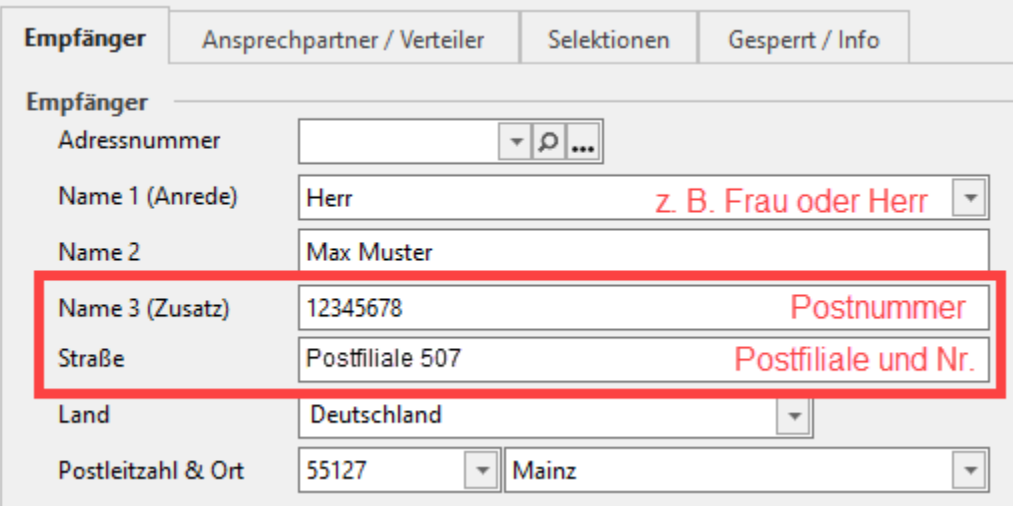